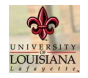

#### [Introduction](#page-2-0)

[Example](#page-5-0)

## [The GlobSol Context](#page-15-0)

[Notation](#page-15-0)

[GlobSol's overall algorithm](#page-18-0)

[Constraint propagation within](#page-26-0) GlobSol

[Implementation of disconnected](#page-38-0) intervals in GlobSol

# [Experimental Results](#page-44-0)

[The test problems](#page-44-0)

[The results](#page-52-0)

# **[Conclusions](#page-54-0)**

On Utilizing Disconnected Images within GlobSol's Constraint Propagation Software

Ralph Baker Kearfott

Department of Mathematics University of Louisiana at Lafayette

<span id="page-0-0"></span>SCAN 2010

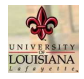

#### [Introduction](#page-2-0)

[Example](#page-5-0)

# [The GlobSol Context](#page-15-0)

[Notation](#page-15-0)

[GlobSol's overall algorithm](#page-18-0)

[Constraint propagation within](#page-26-0) GlobSol

[Implementation of disconnected](#page-38-0) intervals in GlobSol

# [Experimental Results](#page-44-0)

[The test problems](#page-44-0) [The results](#page-52-0)

**[Conclusions](#page-54-0)** 

[Introduction](#page-2-0) [Example](#page-5-0)

**Outline** 

# [The GlobSol Context](#page-15-0)

[Notation](#page-15-0) [GlobSol's overall algorithm](#page-18-0) [Constraint propagation within GlobSol](#page-26-0) [Implementation of disconnected intervals in GlobSol](#page-38-0)

# [Experimental Results](#page-44-0)

[The test problems](#page-44-0) [The results](#page-52-0)

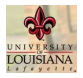

# General Context – Constraint propagation Components of Images

#### [Discontinuous Images](#page-0-0) in Constraint **Propagation**

### **[Introduction](#page-2-0)**

[Example](#page-5-0)

# [The GlobSol Context](#page-15-0)

[Notation](#page-15-0)

[GlobSol's overall algorithm](#page-18-0)

[Constraint propagation within](#page-26-0) GlobSol

[Implementation of disconnected](#page-38-0) intervals in GlobSol

# [Experimental Results](#page-44-0)

[The test problems](#page-44-0)

[The results](#page-52-0)

# **[Conclusions](#page-54-0)**

<span id="page-2-0"></span> $\triangleright$  Constraint propagation is commonly used as one of various tools to reduce the size of search regions in branch and bound-based software for global optimization.

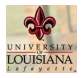

# General Context – Constraint propagation Components of Images

#### [Discontinuous Images](#page-0-0) in Constraint **Propagation**

### [Introduction](#page-2-0)

[Example](#page-5-0)

# [The GlobSol Context](#page-15-0)

[Notation](#page-15-0)

[GlobSol's overall algorithm](#page-18-0)

[Constraint propagation within](#page-26-0) GlobSol

[Implementation of disconnected](#page-38-0) intervals in GlobSol

# [Experimental Results](#page-44-0)

[The test problems](#page-44-0)

[The results](#page-52-0)

- $\triangleright$  Constraint propagation is commonly used as one of various tools to reduce the size of search regions in branch and bound-based software for global optimization.
- ► Constraint propagation greatly speeds the overall solution process and makes some problems that otherwise may not be practical to solve.

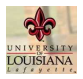

# General Context – Constraint propagation Components of Images

#### [Discontinuous Images](#page-0-0) in Constraint **Propagation**

### [Introduction](#page-2-0)

[Example](#page-5-0)

# [The GlobSol Context](#page-15-0)

[Notation](#page-15-0)

[GlobSol's overall algorithm](#page-18-0)

[Constraint propagation within](#page-26-0) GlobSol

[Implementation of disconnected](#page-38-0) intervals in GlobSol

# [Experimental Results](#page-44-0)

[The test problems](#page-44-0) [The results](#page-52-0)

- $\triangleright$  Constraint propagation is commonly used as one of various tools to reduce the size of search regions in branch and bound-based software for global optimization.
- ► Constraint propagation greatly speeds the overall solution process and makes some problems that otherwise may not be practical to solve.
- $\blacktriangleright$  The volume of regions returned from constraint propagation is reduced more if inverse images with multiple, disconnected components are taken, rather than by taking the interval hull of such components and continuing with a single interval.

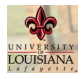

#### [Introduction](#page-2-0)

[Example](#page-5-0)

# [The GlobSol Context](#page-15-0)

[Notation](#page-15-0)

[GlobSol's overall algorithm](#page-18-0)

[Constraint propagation within](#page-26-0) GlobSol

[Implementation of disconnected](#page-38-0) intervals in GlobSol

# [Experimental Results](#page-44-0)

[The test problems](#page-44-0) [The results](#page-52-0)

[Conclusions](#page-54-0)

# [Introduction](#page-2-0) [Example](#page-5-0)

**Outline** 

# [The GlobSol Context](#page-15-0)

[Notation](#page-15-0) [GlobSol's overall algorithm](#page-18-0) [Constraint propagation within GlobSol](#page-26-0) [Implementation of disconnected intervals in GlobSol](#page-38-0)

# [Experimental Results](#page-44-0)

<span id="page-5-0"></span>[The test problems](#page-44-0) [The results](#page-52-0)

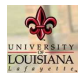

Take the constraint

[Discontinuous Images](#page-0-0) in Constraint **Propagation** 

#### [Introduction](#page-2-0)

[Example](#page-5-0)

# [The GlobSol Context](#page-15-0)

[Notation](#page-15-0)

[GlobSol's overall algorithm](#page-18-0)

[Constraint propagation within](#page-26-0) GlobSol

[Implementation of disconnected](#page-38-0) intervals in GlobSol

# [Experimental Results](#page-44-0)

[The test problems](#page-44-0)

[The results](#page-52-0)

**[Conclusions](#page-54-0)** 

$$
1/x-y=0
$$

along with the bounds  $x \in [-3, 3]$  and  $y \in [-1, 1]$ , solving for  $x$  in terms of  $y$  gives

 $\mathsf{x} \in \big\{(-\infty, -1] \cup [1, \infty)\big\} \cap [-3, 3] = [-3, -1] \cup [1, 3].$ 

 $\triangleright$  Similar disconnected solution sets occur when:

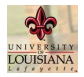

Take the constraint

[Discontinuous Images](#page-0-0) in Constraint **Propagation** 

#### [Introduction](#page-2-0)

[Example](#page-5-0)

# [The GlobSol Context](#page-15-0)

[Notation](#page-15-0)

[GlobSol's overall algorithm](#page-18-0)

[Constraint propagation within](#page-26-0) GlobSol

[Implementation of disconnected](#page-38-0) intervals in GlobSol

# [Experimental Results](#page-44-0)

[The test problems](#page-44-0)

[The results](#page-52-0)

# **[Conclusions](#page-54-0)**

$$
1/x-y=0\\
$$

along with the bounds  $x \in [-3, 3]$  and  $y \in [-1, 1]$ , solving for  $x$  in terms of  $y$  gives

 $\mathsf{x} \in \big\{(-\infty, -1] \cup [1, \infty)\big\} \cap [-3, 3] = [-3, -1] \cup [1, 3].$ 

- $\triangleright$  Similar disconnected solution sets occur when:
	- $\blacktriangleright$  taking inverses of even-order integer powers,

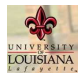

Take the constraint

[Discontinuous Images](#page-0-0) in Constraint **Propagation** 

#### **[Introduction](#page-2-0)**

[Example](#page-5-0)

# [The GlobSol Context](#page-15-0)

[Notation](#page-15-0)

[GlobSol's overall algorithm](#page-18-0)

[Constraint propagation within](#page-26-0) GlobSol

[Implementation of disconnected](#page-38-0) intervals in GlobSol

# [Experimental Results](#page-44-0)

[The test problems](#page-44-0)

[The results](#page-52-0)

# **[Conclusions](#page-54-0)**

$$
1/x-y=0\\
$$

along with the bounds  $x \in [-3, 3]$  and  $y \in [-1, 1]$ , solving for  $x$  in terms of  $y$  gives

 $\mathsf{x} \in \big\{(-\infty, -1] \cup [1, \infty)\big\} \cap [-3, 3] = [-3, -1] \cup [1, 3].$ 

- $\triangleright$  Similar disconnected solution sets occur when:
	- $\blacktriangleright$  taking inverses of even-order integer powers,
	- $\blacktriangleright$  taking inverses of trigonometric functions.

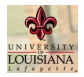

Take the constraint

[Discontinuous Images](#page-0-0) in Constraint **Propagation** 

### **[Introduction](#page-2-0)**

[Example](#page-5-0)

# [The GlobSol Context](#page-15-0)

[Notation](#page-15-0)

[GlobSol's overall algorithm](#page-18-0)

[Constraint propagation within](#page-26-0) GlobSol

[Implementation of disconnected](#page-38-0) intervals in GlobSol

# [Experimental Results](#page-44-0)

[The test problems](#page-44-0)

[The results](#page-52-0)

# **[Conclusions](#page-54-0)**

$$
1/x-y=0\\
$$

along with the bounds  $x \in [-3, 3]$  and  $y \in [-1, 1]$ , solving for  $x$  in terms of  $y$  gives

 $\mathsf{x} \in \big\{(-\infty, -1] \cup [1, \infty)\big\} \cap [-3, 3] = [-3, -1] \cup [1, 3].$ 

- $\triangleright$  Similar disconnected solution sets occur when:
	- $\blacktriangleright$  taking inverses of even-order integer powers,
	- $\blacktriangleright$  taking inverses of trigonometric functions.
- $\triangleright$  Should we consider  $[-3, -1]$  and  $[1, 3]$  separately, or should we simply use [−3, 3] in subsequent calculations?

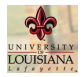

# Individual Image Components

Disadvantages – Should they be used?

[Discontinuous Images](#page-0-0) in Constraint **Propagation** 

#### [Introduction](#page-2-0)

[Example](#page-5-0)

# [The GlobSol Context](#page-15-0)

[Notation](#page-15-0)

[GlobSol's overall algorithm](#page-18-0)

[Constraint propagation within](#page-26-0) GlobSol

[Implementation of disconnected](#page-38-0) intervals in GlobSol

# [Experimental Results](#page-44-0)

[The test problems](#page-44-0)

[The results](#page-52-0)

# [Conclusions](#page-54-0)

 $\triangleright$  A disadvantage of proceeding with each component separately is that more boxes are produced.

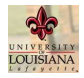

#### [Introduction](#page-2-0)

#### [Example](#page-5-0)

# [The GlobSol Context](#page-15-0)

[Notation](#page-15-0)

[GlobSol's overall algorithm](#page-18-0)

[Constraint propagation within](#page-26-0) GlobSol

[Implementation of disconnected](#page-38-0) intervals in GlobSol

# [Experimental Results](#page-44-0)

[The test problems](#page-44-0)

[The results](#page-52-0)

# **[Conclusions](#page-54-0)**

# Individual Image Components

- $\triangleright$  A disadvantage of proceeding with each component separately is that more boxes are produced.
- ▶ The volume reduction obtained from considering each component separately might also be effected through other means.

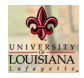

#### [Introduction](#page-2-0)

#### [Example](#page-5-0)

# [The GlobSol Context](#page-15-0)

[Notation](#page-15-0)

[GlobSol's overall algorithm](#page-18-0)

[Constraint propagation within](#page-26-0) GlobSol

[Implementation of disconnected](#page-38-0) intervals in GlobSol

# [Experimental Results](#page-44-0)

[The test problems](#page-44-0) [The results](#page-52-0)

# **[Conclusions](#page-54-0)**

# Individual Image Components

- $\triangleright$  A disadvantage of proceeding with each component separately is that more boxes are produced.
- $\blacktriangleright$  The volume reduction obtained from considering each component separately might also be effected through other means.
- $\triangleright$  Knowing whether or not to use separate components can only be determined by experimentation within particular software.

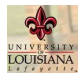

#### [Introduction](#page-2-0)

#### [Example](#page-5-0)

# [The GlobSol Context](#page-15-0)

[Notation](#page-15-0)

[GlobSol's overall algorithm](#page-18-0)

[Constraint propagation within](#page-26-0) GlobSol

[Implementation of disconnected](#page-38-0) intervals in GlobSol

# [Experimental Results](#page-44-0)

[The test problems](#page-44-0) [The results](#page-52-0)

**[Conclusions](#page-54-0)** 

# Individual Image Components

- $\triangleright$  A disadvantage of proceeding with each component separately is that more boxes are produced.
- $\blacktriangleright$  The volume reduction obtained from considering each component separately might also be effected through other means.
- $\triangleright$  Knowing whether or not to use separate components can only be determined by experimentation within particular software.
- $\blacktriangleright$  Here, we report on the effect of using disconnected components with our GlobSol global optimization software.

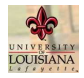

#### [Introduction](#page-2-0)

#### [Example](#page-5-0)

# [The GlobSol Context](#page-15-0)

[Notation](#page-15-0)

[GlobSol's overall algorithm](#page-18-0)

[Constraint propagation within](#page-26-0) GlobSol

[Implementation of disconnected](#page-38-0) intervals in GlobSol

# [Experimental Results](#page-44-0)

[The test problems](#page-44-0) [The results](#page-52-0)

**[Conclusions](#page-54-0)** 

# Individual Image Components

- $\triangleright$  A disadvantage of proceeding with each component separately is that more boxes are produced.
- $\blacktriangleright$  The volume reduction obtained from considering each component separately might also be effected through other means.
- $\triangleright$  Knowing whether or not to use separate components can only be determined by experimentation within particular software.
- $\blacktriangleright$  Here, we report on the effect of using disconnected components with our GlobSol global optimization software.
- $\triangleright$  We give overall ideas and results here, with more detailed explanations available upon request.

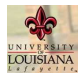

#### [Introduction](#page-2-0)

[Example](#page-5-0)

# [The GlobSol Context](#page-15-0)

#### [Notation](#page-15-0)

[GlobSol's overall algorithm](#page-18-0)

[Constraint propagation within](#page-26-0) GlobSol

[Implementation of disconnected](#page-38-0) intervals in GlobSol

# [Experimental Results](#page-44-0)

[The test problems](#page-44-0) [The results](#page-52-0)

# [Conclusions](#page-54-0)

[Introduction](#page-2-0) [Example](#page-5-0)

**Outline** 

# [The GlobSol Context](#page-15-0) [Notation](#page-15-0)

[GlobSol's overall algorithm](#page-18-0) [Constraint propagation within GlobSol](#page-26-0) [Implementation of disconnected intervals in GlobSol](#page-38-0)

# [Experimental Results](#page-44-0)

<span id="page-15-0"></span>[The test problems](#page-44-0) [The results](#page-52-0)

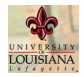

#### [Introduction](#page-2-0)

[Example](#page-5-0)

### [The GlobSol Context](#page-15-0)

#### [Notation](#page-15-0)

[GlobSol's overall algorithm](#page-18-0)

[Constraint propagation within](#page-26-0) GlobSol

[Implementation of disconnected](#page-38-0) intervals in GlobSol

# [Experimental Results](#page-44-0)

[The test problems](#page-44-0)

[The results](#page-52-0)

# **[Conclusions](#page-54-0)**

# The Optimization Problem

(Notation)

 $\triangleright$  We pose the global optimization problem as

minimize  $\varphi(x)$ subject to  $c_i(x) = 0$ ,  $i = 1, \ldots, m_1$ ,  $g_i(x) \le 0, i = 1, \ldots, m_2,$ where  $\varphi: \bm{x} \rightarrow \mathbb{R}, \, c_i, g_i: \bm{x} \rightarrow \mathbb{R},$  and  $\mathbf{x} \subset \mathbb{R}^n$  is the hyperrectangle (box) defined by  $\underline{x}_i \leq x_i \leq \overline{x}_i$ , 1  $\leq i \leq n$ ,

where the  $\underline{x}_i$  and  $\overline{x}_i$  are constant bounds.

(1)

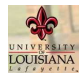

[Introduction](#page-2-0)

[Example](#page-5-0)

# [The GlobSol Context](#page-15-0)

#### [Notation](#page-15-0)

[GlobSol's overall algorithm](#page-18-0)

[Constraint propagation within](#page-26-0) GlobSol

[Implementation of disconnected](#page-38-0) intervals in GlobSol

# [Experimental Results](#page-44-0)

[The test problems](#page-44-0)

[The results](#page-52-0)

# **[Conclusions](#page-54-0)**

# The Optimization Problem

(Notation)

 $\triangleright$  We pose the global optimization problem as

minimize  $\varphi(x)$ subject to  $c_i(x) = 0$ ,  $i = 1, \ldots, m_1$ ,  $g_i(x) \le 0, i = 1, \ldots, m_2,$ where  $\varphi: \bm{x} \rightarrow \mathbb{R}, \, c_i, g_i: \bm{x} \rightarrow \mathbb{R},$  and  $\mathbf{x} \subset \mathbb{R}^n$  is the hyperrectangle (box) defined by  $\underline{x}_i \leq x_i \leq \overline{x}_i$ , 1  $\leq i \leq n$ ,

where the  $x_i$  and  $\overline{x}_i$  are constant bounds.

Constraint propagation can include  $\varphi$  (using known upper bounds on the global optimum in inequalities), the  $c_i$ , and the  $g_i$ , as well as subexpressions or individual operations in evaluation of these functions (handled by introducing intermediate variables, analogous to slack variables).  $8/23$ 

(1)

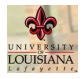

#### [Introduction](#page-2-0)

[Example](#page-5-0)

# [The GlobSol Context](#page-15-0)

[Notation](#page-15-0)

#### [GlobSol's overall algorithm](#page-18-0)

[Constraint propagation within](#page-26-0) GlobSol

[Implementation of disconnected](#page-38-0) intervals in GlobSol

# [Experimental Results](#page-44-0)

[The test problems](#page-44-0) [The results](#page-52-0)

[Conclusions](#page-54-0)

**Outline** 

[Introduction](#page-2-0) [Example](#page-5-0)

# [The GlobSol Context](#page-15-0)

# [Notation](#page-15-0)

# [GlobSol's overall algorithm](#page-18-0)

[Constraint propagation within GlobSol](#page-26-0) [Implementation of disconnected intervals in GlobSol](#page-38-0)

# [Experimental Results](#page-44-0)

<span id="page-18-0"></span>[The test problems](#page-44-0) [The results](#page-52-0)

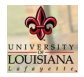

#### [Introduction](#page-2-0)

[Example](#page-5-0)

### [The GlobSol Context](#page-15-0)

[Notation](#page-15-0)

#### [GlobSol's overall algorithm](#page-18-0)

[Constraint propagation within](#page-26-0) GlobSol

[Implementation of disconnected](#page-38-0) intervals in GlobSol

# [Experimental Results](#page-44-0)

[The test problems](#page-44-0)

[The results](#page-52-0)

# [Conclusions](#page-54-0)

# GlobSol's Overall Algorithm

(An informal summary of the main loop)

1. Remove a box  $x$  from a list  $\ell$  of boxes to be processed.

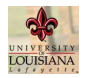

[Introduction](#page-2-0)

[Example](#page-5-0)

### [The GlobSol Context](#page-15-0)

[Notation](#page-15-0)

#### [GlobSol's overall algorithm](#page-18-0)

[Constraint propagation within](#page-26-0) GlobSol

[Implementation of disconnected](#page-38-0) intervals in GlobSol

# [Experimental Results](#page-44-0)

[The test problems](#page-44-0)

[The results](#page-52-0)

# **[Conclusions](#page-54-0)**

# GlobSol's Overall Algorithm

- 1. Remove a box  $x$  from a list  $\ell$  of boxes to be processed.
- 2. if **x** is already sufficiently small, do final analysis and storage of **x**, then remove another box.

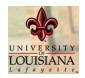

#### **[Introduction](#page-2-0)**

[Example](#page-5-0)

# [The GlobSol Context](#page-15-0)

[Notation](#page-15-0)

#### [GlobSol's overall algorithm](#page-18-0)

[Constraint propagation within](#page-26-0) GlobSol

[Implementation of disconnected](#page-38-0) intervals in GlobSol

# [Experimental Results](#page-44-0)

[The test problems](#page-44-0)

[The results](#page-52-0)

# **[Conclusions](#page-54-0)**

# GlobSol's Overall Algorithm

- 1. Remove a box  $x$  from a list  $\ell$  of boxes to be processed.
- 2. if **x** is already sufficiently small, do final analysis and storage of **x**, then remove another box.
- 3. Use constraint propagation to possibly narrow the coordinates of **x** or even discard **x**.

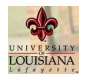

#### [Introduction](#page-2-0)

[Example](#page-5-0)

# [The GlobSol Context](#page-15-0)

[Notation](#page-15-0)

#### [GlobSol's overall algorithm](#page-18-0)

[Constraint propagation within](#page-26-0) GlobSol

[Implementation of disconnected](#page-38-0) intervals in GlobSol

# [Experimental Results](#page-44-0)

[The test problems](#page-44-0)

[The results](#page-52-0)

# **[Conclusions](#page-54-0)**

# GlobSol's Overall Algorithm

- 1. Remove a box  $x$  from a list  $\ell$  of boxes to be processed.
- 2. if **x** is already sufficiently small, do final analysis and storage of **x**, then remove another box.
- 3. Use constraint propagation to possibly narrow the coordinates of **x** or even discard **x**.
- 4. Compute a linear relaxation, to possibly obtain a better upper bound on the global optimum, narrow the bounds on **x**, or even discard **x**.

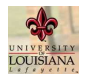

#### [Introduction](#page-2-0)

[Example](#page-5-0)

# [The GlobSol Context](#page-15-0)

[Notation](#page-15-0)

#### [GlobSol's overall algorithm](#page-18-0)

[Constraint propagation within](#page-26-0) GlobSol

[Implementation of disconnected](#page-38-0) intervals in GlobSol

# [Experimental Results](#page-44-0)

[The test problems](#page-44-0)

[The results](#page-52-0)

**[Conclusions](#page-54-0)** 

# GlobSol's Overall Algorithm

- 1. Remove a box  $x$  from a list  $\ell$  of boxes to be processed.
- 2. if **x** is already sufficiently small, do final analysis and storage of **x**, then remove another box.
- 3. Use constraint propagation to possibly narrow the coordinates of **x** or even discard **x**.
- 4. Compute a linear relaxation, to possibly obtain a better upper bound on the global optimum, narrow the bounds on **x**, or even discard **x**.
- 5. Perform an interval Newton method to possibly narrow the coordinate widths of **x** or even discard **x**.

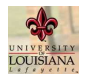

#### [Introduction](#page-2-0)

[Example](#page-5-0)

# [The GlobSol Context](#page-15-0)

[Notation](#page-15-0)

#### [GlobSol's overall algorithm](#page-18-0)

[Constraint propagation within](#page-26-0) GlobSol

[Implementation of disconnected](#page-38-0) intervals in GlobSol

# [Experimental Results](#page-44-0)

[The test problems](#page-44-0)

[The results](#page-52-0)

**[Conclusions](#page-54-0)** 

# GlobSol's Overall Algorithm

- 1. Remove a box  $x$  from a list  $\ell$  of boxes to be processed.
- 2. if **x** is already sufficiently small, do final analysis and storage of **x**, then remove another box.
- 3. Use constraint propagation to possibly narrow the coordinates of **x** or even discard **x**.
- 4. Compute a linear relaxation, to possibly obtain a better upper bound on the global optimum, narrow the bounds on **x**, or even discard **x**.
- 5. Perform an interval Newton method to possibly narrow the coordinate widths of **x** or even discard **x**.
- 6. Do step 2 if the coordinate widths of **x** are now sufficiently narrow.

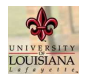

#### [Introduction](#page-2-0)

[Example](#page-5-0)

# [The GlobSol Context](#page-15-0)

[Notation](#page-15-0)

#### [GlobSol's overall algorithm](#page-18-0)

[Constraint propagation within](#page-26-0) GlobSol

[Implementation of disconnected](#page-38-0) intervals in GlobSol

# [Experimental Results](#page-44-0)

[The test problems](#page-44-0)

[The results](#page-52-0)

# **[Conclusions](#page-54-0)**

# GlobSol's Overall Algorithm

- 1. Remove a box  $x$  from a list  $\mathcal L$  of boxes to be processed.
- 2. if **x** is already sufficiently small, do final analysis and storage of **x**, then remove another box.
- 3. Use constraint propagation to possibly narrow the coordinates of **x** or even discard **x**.
- 4. Compute a linear relaxation, to possibly obtain a better upper bound on the global optimum, narrow the bounds on **x**, or even discard **x**.
- 5. Perform an interval Newton method to possibly narrow the coordinate widths of **x** or even discard **x**.
- 6. Do step 2 if the coordinate widths of **x** are now sufficiently narrow.
- 7. Bisect a selected coordinate of **x**, placing both resulting boxes on the list  $\mathcal{L}$ .

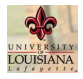

#### [Introduction](#page-2-0)

[Example](#page-5-0)

# [The GlobSol Context](#page-15-0)

[Notation](#page-15-0)

[GlobSol's overall algorithm](#page-18-0)

#### [Constraint propagation within](#page-26-0) GlobSol

[Implementation of disconnected](#page-38-0) intervals in GlobSol

# [Experimental Results](#page-44-0)

[The test problems](#page-44-0)

[The results](#page-52-0)

# **[Conclusions](#page-54-0)**

[Introduction](#page-2-0) [Example](#page-5-0)

**Outline** 

# [The GlobSol Context](#page-15-0)

[Notation](#page-15-0) [GlobSol's overall algorithm](#page-18-0) [Constraint propagation within GlobSol](#page-26-0) [Implementation of disconnected intervals in GlobSol](#page-38-0)

# [Experimental Results](#page-44-0)

<span id="page-26-0"></span>[The test problems](#page-44-0) [The results](#page-52-0)

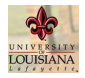

#### [Introduction](#page-2-0)

[Example](#page-5-0)

### [The GlobSol Context](#page-15-0)

[Notation](#page-15-0)

[GlobSol's overall algorithm](#page-18-0)

#### [Constraint propagation within](#page-26-0) GlobSol

[Implementation of disconnected](#page-38-0) intervals in GlobSol

### [Experimental Results](#page-44-0)

[The test problems](#page-44-0)

[The results](#page-52-0)

# [Conclusions](#page-54-0)

# Variants of Constraint Propagation and Linear Relaxations

▶ Both constraint propagation and linear relaxation can be done by

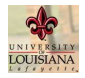

[Introduction](#page-2-0)

[Example](#page-5-0)

### [The GlobSol Context](#page-15-0)

[Notation](#page-15-0)

[GlobSol's overall algorithm](#page-18-0)

#### [Constraint propagation within](#page-26-0) GlobSol

[Implementation of disconnected](#page-38-0) intervals in GlobSol

# [Experimental Results](#page-44-0)

[The test problems](#page-44-0)

[The results](#page-52-0)

# [Conclusions](#page-54-0)

- ► Both constraint propagation and linear relaxation can be done by
	- ► solving the compound expressions for  $\varphi$ , $\bm{c}_i$ , and  $\bm{g}_i$ as the user presents them,

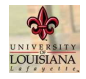

#### [Introduction](#page-2-0)

[Example](#page-5-0)

## [The GlobSol Context](#page-15-0)

[Notation](#page-15-0)

[GlobSol's overall algorithm](#page-18-0)

#### [Constraint propagation within](#page-26-0) GlobSol

[Implementation of disconnected](#page-38-0) intervals in GlobSol

# [Experimental Results](#page-44-0)

[The test problems](#page-44-0)

[The results](#page-52-0)

# **[Conclusions](#page-54-0)**

- ► Both constraint propagation and linear relaxation can be done by
	- ► solving the compound expressions for  $\varphi$ , $\bm{c}_i$ , and  $\bm{g}_i$ as the user presents them,
	- $\triangleright$  automatically decomposing the expressions into atomic operations (as a compiler or operator overloading would do), forming an associated family of equations, and inverting (or linearizing) these individual equations,

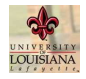

#### [Introduction](#page-2-0)

[Example](#page-5-0)

### [The GlobSol Context](#page-15-0)

[Notation](#page-15-0)

[GlobSol's overall algorithm](#page-18-0)

#### [Constraint propagation within](#page-26-0) GlobSol

[Implementation of disconnected](#page-38-0) intervals in GlobSol

# [Experimental Results](#page-44-0)

[The test problems](#page-44-0)

[The results](#page-52-0)

# **[Conclusions](#page-54-0)**

- ► Both constraint propagation and linear relaxation can be done by
	- ► solving the compound expressions for  $\varphi$ , $\bm{c}_i$ , and  $\bm{g}_i$ as the user presents them,
	- $\triangleright$  automatically decomposing the expressions into atomic operations (as a compiler or operator overloading would do), forming an associated family of equations, and inverting (or linearizing) these individual equations,
	- some alternative method.

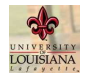

#### [Introduction](#page-2-0)

[Example](#page-5-0)

# [The GlobSol Context](#page-15-0)

[Notation](#page-15-0)

[GlobSol's overall algorithm](#page-18-0)

#### [Constraint propagation within](#page-26-0) GlobSol

[Implementation of disconnected](#page-38-0) intervals in GlobSol

# [Experimental Results](#page-44-0)

[The test problems](#page-44-0)

[The results](#page-52-0)

# **[Conclusions](#page-54-0)**

- ► Both constraint propagation and linear relaxation can be done by
	- ► solving the compound expressions for  $\varphi$ , $\bm{c}_i$ , and  $\bm{g}_i$ as the user presents them,
	- $\triangleright$  automatically decomposing the expressions into atomic operations (as a compiler or operator overloading would do), forming an associated family of equations, and inverting (or linearizing) these individual equations,
	- $\triangleright$  some alternative method.
- ► GlobSol presently uses atomic operations both in constraint propagation and in the linear relaxations.

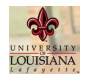

#### [Introduction](#page-2-0)

[Example](#page-5-0)

# [The GlobSol Context](#page-15-0)

[Notation](#page-15-0)

[GlobSol's overall algorithm](#page-18-0)

#### [Constraint propagation within](#page-26-0) GlobSol

[Implementation of disconnected](#page-38-0) intervals in GlobSol

# [Experimental Results](#page-44-0)

[The test problems](#page-44-0)

[The results](#page-52-0)

# **[Conclusions](#page-54-0)**

- ▶ Both constraint propagation and linear relaxation can be done by
	- ► solving the compound expressions for  $\varphi$ , $\bm{c}_i$ , and  $\bm{g}_i$ as the user presents them,
	- $\triangleright$  automatically decomposing the expressions into atomic operations (as a compiler or operator overloading would do), forming an associated family of equations, and inverting (or linearizing) these individual equations,
	- $\triangleright$  some alternative method.
- ► GlobSol presently uses atomic operations both in constraint propagation and in the linear relaxations.
- $\blacktriangleright$  Among systems that use atomic operations, differences in performance occur depending on how the expressions are decomposed and which operations are considered to be atomic.

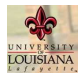

#### [Introduction](#page-2-0)

[Example](#page-5-0)

## [The GlobSol Context](#page-15-0)

[Notation](#page-15-0)

[GlobSol's overall algorithm](#page-18-0)

#### [Constraint propagation within](#page-26-0) GlobSol

[Implementation of disconnected](#page-38-0) intervals in GlobSol

### [Experimental Results](#page-44-0)

[The test problems](#page-44-0)

[The results](#page-52-0)

- GlobSol's Constraint Propagation Algorithm (An informal summary)
	- 1. Compute initial bounds for all variables by evaluating  $\varphi$ , c, and g with interval arithmetic.

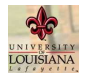

#### [Introduction](#page-2-0)

[Example](#page-5-0)

### [The GlobSol Context](#page-15-0)

[Notation](#page-15-0)

[GlobSol's overall algorithm](#page-18-0)

#### [Constraint propagation within](#page-26-0) GlobSol

[Implementation of disconnected](#page-38-0) intervals in GlobSol

# [Experimental Results](#page-44-0)

[The test problems](#page-44-0) [The results](#page-52-0)

# **[Conclusions](#page-54-0)**

- 1. Compute initial bounds for all variables by evaluating  $\varphi$ , c, and g with interval arithmetic.
- 2. Determine if any of the variables  $x_{\nu}$  in the final computation to obtain  $\varphi$  can be narrowed through the condition  $\varphi \leq \overline{\varphi}$ , where  $\overline{\varphi}$  is a known upper bound on the global optimum. Do a similar determination for the conditions  $c_i = 0$  and  $q_i < 0$ .

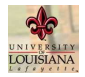

#### [Introduction](#page-2-0)

[Example](#page-5-0)

# [The GlobSol Context](#page-15-0)

[Notation](#page-15-0)

[GlobSol's overall algorithm](#page-18-0)

#### [Constraint propagation within](#page-26-0) GlobSol

[Implementation of disconnected](#page-38-0) intervals in GlobSol

# [Experimental Results](#page-44-0)

[The test problems](#page-44-0) [The results](#page-52-0)

**[Conclusions](#page-54-0)** 

- 1. Compute initial bounds for all variables by evaluating  $\varphi$ , c, and g with interval arithmetic.
- 2. Determine if any of the variables  $x_{\nu}$  in the final computation to obtain  $\varphi$  can be narrowed through the condition  $\varphi \leq \overline{\varphi}$ , where  $\overline{\varphi}$  is a known upper bound on the global optimum. Do a similar determination for the conditions  $c_i = 0$  and  $q_i < 0$ .
- 3. For each variable  $x_{\nu}$  was narrowed in step 2, repeat step 2 with the conditions on  $\varphi \leq \overline{\varphi}$ , etc., replaced by each equation containing each  $x_{\nu}$ .

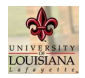

#### [Introduction](#page-2-0)

[Example](#page-5-0)

# [The GlobSol Context](#page-15-0)

[Notation](#page-15-0)

[GlobSol's overall algorithm](#page-18-0)

#### [Constraint propagation within](#page-26-0) GlobSol

[Implementation of disconnected](#page-38-0) intervals in GlobSol

# [Experimental Results](#page-44-0)

[The test problems](#page-44-0) [The results](#page-52-0)

**[Conclusions](#page-54-0)** 

- 1. Compute initial bounds for all variables by evaluating  $\varphi$ , c, and g with interval arithmetic.
- 2. Determine if any of the variables  $x_{\nu}$  in the final computation to obtain  $\varphi$  can be narrowed through the condition  $\varphi \leq \overline{\varphi}$ , where  $\overline{\varphi}$  is a known upper bound on the global optimum. Do a similar determination for the conditions  $c_i = 0$  and  $q_i < 0$ .
- 3. For each variable  $x_{\nu}$  was narrowed in step 2, repeat step 2 with the conditions on  $\varphi \leq \overline{\varphi}$ , etc., replaced by each equation containing each  $x_{\nu}$ .
- 4. Repeat step 3 with the new set of narrowed variables replacing the old set, until no more variables are narrowed.

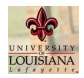

#### [Introduction](#page-2-0)

[Example](#page-5-0)

# [The GlobSol Context](#page-15-0)

[Notation](#page-15-0)

[GlobSol's overall algorithm](#page-18-0)

#### [Constraint propagation within](#page-26-0) GlobSol

[Implementation of disconnected](#page-38-0) intervals in GlobSol

# [Experimental Results](#page-44-0)

[The test problems](#page-44-0) [The results](#page-52-0)

**[Conclusions](#page-54-0)** 

- 1. Compute initial bounds for all variables by evaluating  $\varphi$ , c, and g with interval arithmetic.
- 2. Determine if any of the variables  $x_{\nu}$  in the final computation to obtain  $\varphi$  can be narrowed through the condition  $\varphi \leq \overline{\varphi}$ , where  $\overline{\varphi}$  is a known upper bound on the global optimum. Do a similar determination for the conditions  $c_i = 0$  and  $q_i < 0$ .
- 3. For each variable  $x_{\nu}$  was narrowed in step 2, repeat step 2 with the conditions on  $\varphi \leq \overline{\varphi}$ , etc., replaced by each equation containing each  $x_{\nu}$ .
- 4. Repeat step 3 with the new set of narrowed variables replacing the old set, until no more variables are narrowed.
	- · There is a tuning parameter: A tolerance determining when an  $x<sub>v</sub>$  is narrowed enough to count as narrowed.

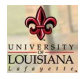

#### [Introduction](#page-2-0)

[Example](#page-5-0)

# [The GlobSol Context](#page-15-0)

[Notation](#page-15-0)

[GlobSol's overall algorithm](#page-18-0)

[Constraint propagation within](#page-26-0) GlobSol

[Implementation of disconnected](#page-38-0) intervals in GlobSol

# [Experimental Results](#page-44-0)

[The test problems](#page-44-0) [The results](#page-52-0)

**[Conclusions](#page-54-0)** 

[Introduction](#page-2-0) [Example](#page-5-0)

**Outline** 

# [The GlobSol Context](#page-15-0)

[Notation](#page-15-0) [GlobSol's overall algorithm](#page-18-0) [Constraint propagation within GlobSol](#page-26-0) [Implementation of disconnected intervals in GlobSol](#page-38-0)

# [Experimental Results](#page-44-0)

<span id="page-38-0"></span>[The test problems](#page-44-0) [The results](#page-52-0)

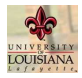

#### [Introduction](#page-2-0)

[Example](#page-5-0)

### [The GlobSol Context](#page-15-0)

[Notation](#page-15-0)

[GlobSol's overall algorithm](#page-18-0)

[Constraint propagation within](#page-26-0) GlobSol

[Implementation of disconnected](#page-38-0) intervals in GlobSol

# [Experimental Results](#page-44-0)

[The test problems](#page-44-0)

[The results](#page-52-0)

# **[Conclusions](#page-54-0)**

# Implementation of Constraint Propagation with Disconnected Intervals in GlobSol

 $\triangleright$  Often, the constraint propagation results in narrower bounds on an intermediate variable, but not on one of the original variables  $x_i$ , 1  $\leq$  i  $\leq$  n.

 $1$ Experiments of many years ago indicated storing intermediate variable bounds in lists of unfathomed boxes to be impractical.

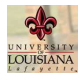

#### [Introduction](#page-2-0)

[Example](#page-5-0)

# [The GlobSol Context](#page-15-0)

[Notation](#page-15-0)

[GlobSol's overall algorithm](#page-18-0)

[Constraint propagation within](#page-26-0) GlobSol

[Implementation of disconnected](#page-38-0) intervals in GlobSol

# [Experimental Results](#page-44-0)

[The test problems](#page-44-0) [The results](#page-52-0)

# **[Conclusions](#page-54-0)**

# Implementation of Constraint Propagation with Disconnected Intervals in GlobSol

- $\triangleright$  Often, the constraint propagation results in narrower bounds on an intermediate variable, but not on one of the original variables  $x_i$ , 1  $\leq$  i  $\leq$  n.
- ► Within GlobSol's overall algorithm, only the bounds  $\mathbf{x}_i$ , 1  $\leq$  *i*  $\leq$  *n* are stored with unfathomed boxes, and not the bounds on intermediate variables<sup>1</sup>.

<sup>&</sup>lt;sup>1</sup>Experiments of many years ago indicated storing intermediate variable bounds in lists of unfathomed boxes to be impractical.

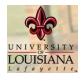

#### [Introduction](#page-2-0)

[Example](#page-5-0)

# [The GlobSol Context](#page-15-0)

[Notation](#page-15-0)

[GlobSol's overall algorithm](#page-18-0)

[Constraint propagation within](#page-26-0) GlobSol

[Implementation of disconnected](#page-38-0) intervals in GlobSol

# [Experimental Results](#page-44-0)

[The test problems](#page-44-0) [The results](#page-52-0)

**[Conclusions](#page-54-0)** 

# Implementation of Constraint Propagation with Disconnected Intervals in GlobSol

- $\triangleright$  Often, the constraint propagation results in narrower bounds on an intermediate variable, but not on one of the original variables  $x_i$ , 1  $\leq$  i  $\leq$  n.
- ▶ Within GlobSol's overall algorithm, only the bounds  $\mathbf{x}_i$ , 1  $\leq$  *i*  $\leq$  *n* are stored with unfathomed boxes, and not the bounds on intermediate variables<sup>1</sup>.
- ▶ In GlobSol, we store each disconnected components of particular intervals in the constraint propagation in a special list of intervals to be processed, if the gap is sufficiently large, and we take the interval hull, as before, if the gap is small.

<sup>&</sup>lt;sup>1</sup>Experiments of many years ago indicated storing intermediate variable bounds in lists of unfathomed boxes to be impractical.

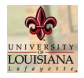

# Disconnected Intervals in GlobSol (Continued)

[Discontinuous Images](#page-0-0) in Constraint **Propagation** 

#### [Introduction](#page-2-0)

[Example](#page-5-0)

# [The GlobSol Context](#page-15-0)

[Notation](#page-15-0)

[GlobSol's overall algorithm](#page-18-0)

[Constraint propagation within](#page-26-0) GlobSol

[Implementation of disconnected](#page-38-0) intervals in GlobSol

# [Experimental Results](#page-44-0)

[The test problems](#page-44-0) [The results](#page-52-0)

**[Conclusions](#page-54-0)** 

 $\triangleright$  When the entire process is finished, we only return original coordinate boxes  $\mathbf{x} = (\mathbf{x}_1, \dots, \mathbf{x}_n)$ , and only more than one box if one of these original coordinates was split.

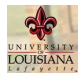

# Disconnected Intervals in GlobSol (Continued)

[Discontinuous Images](#page-0-0) in Constraint **Propagation** 

#### [Introduction](#page-2-0)

[Example](#page-5-0)

# [The GlobSol Context](#page-15-0)

[Notation](#page-15-0)

[GlobSol's overall algorithm](#page-18-0)

[Constraint propagation within](#page-26-0) GlobSol

[Implementation of disconnected](#page-38-0) intervals in GlobSol

# [Experimental Results](#page-44-0)

[The test problems](#page-44-0) [The results](#page-52-0)

- $\triangleright$  When the entire process is finished, we only return original coordinate boxes  $\mathbf{x} = (\mathbf{x}_1, \dots, \mathbf{x}_n)$ , and only more than one box if one of these original coordinates was split.
- We presently don't do any symbolic preprocessing.

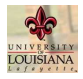

#### [Introduction](#page-2-0)

[Example](#page-5-0)

# [The GlobSol Context](#page-15-0)

[Notation](#page-15-0)

[GlobSol's overall algorithm](#page-18-0)

[Constraint propagation within](#page-26-0) GlobSol

[Implementation of disconnected](#page-38-0) intervals in GlobSol

# [Experimental Results](#page-44-0)

#### [The test problems](#page-44-0)

[The results](#page-52-0)

[Conclusions](#page-54-0)

[Introduction](#page-2-0) [Example](#page-5-0)

**Outline** 

# [The GlobSol Context](#page-15-0)

[Notation](#page-15-0) [GlobSol's overall algorithm](#page-18-0) [Constraint propagation within GlobSol](#page-26-0) [Implementation of disconnected intervals in GlobSol](#page-38-0)

<span id="page-44-0"></span>[Experimental Results](#page-44-0) [The test problems](#page-44-0) [The results](#page-52-0)

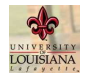

#### [Introduction](#page-2-0)

[Example](#page-5-0)

# [The GlobSol Context](#page-15-0)

[Notation](#page-15-0)

[GlobSol's overall algorithm](#page-18-0)

[Constraint propagation within](#page-26-0) GlobSol

[Implementation of disconnected](#page-38-0) intervals in GlobSol

### [Experimental Results](#page-44-0)

#### [The test problems](#page-44-0)

[The results](#page-52-0)

### **[Conclusions](#page-54-0)**

# The Test Problems

We chose only problems from a more extensive test set where we observed differences between our two variants of constraint propagation —

# A maintenance optimization model (Claudio Rocco, 1999): Integrality conditions are handled as trigonometric constraints. Disconnected intervals in constraint propagation should separate the intervals.

 $2$ although this was found to be a bug in GlobSol

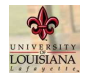

[Introduction](#page-2-0)

[Example](#page-5-0)

# [The GlobSol Context](#page-15-0)

[Notation](#page-15-0)

[GlobSol's overall algorithm](#page-18-0)

[Constraint propagation within](#page-26-0) GlobSol

[Implementation of disconnected](#page-38-0) intervals in GlobSol

# [Experimental Results](#page-44-0)

[The test problems](#page-44-0)

[The results](#page-52-0)

**[Conclusions](#page-54-0)** 

# The Test Problems

We chose only problems from a more extensive test set where we observed differences between our two variants of constraint propagation —

A maintenance optimization model (Claudio Rocco, 1999): Integrality conditions are handled as trigonometric constraints. Disconnected intervals in constraint propagation should separate the intervals.

cragg4: Laurent Granvilliers reported better results than GlobSol<sup>2</sup>, where Laurent uses extended arithmetic in his constraint propagation.

 $2$ although this was found to be a bug in GlobSol

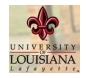

[Introduction](#page-2-0)

[Example](#page-5-0)

# [The GlobSol Context](#page-15-0)

[Notation](#page-15-0)

[GlobSol's overall algorithm](#page-18-0)

[Constraint propagation within](#page-26-0) GlobSol

[Implementation of disconnected](#page-38-0) intervals in GlobSol

# [Experimental Results](#page-44-0)

[The test problems](#page-44-0)

[The results](#page-52-0)

# **[Conclusions](#page-54-0)**

# The Test Problems

We chose only problems from a more extensive test set where we observed differences between our two variants of constraint propagation —

A maintenance optimization model (Claudio Rocco, 1999): Integrality conditions are handled as trigonometric constraints. Disconnected intervals in constraint propagation should separate the intervals.

cragg4: Laurent Granvilliers reported better results than GlobSol<sup>2</sup>, where Laurent uses extended arithmetic in his constraint propagation.

gcd (from the original GlobSolintegration tests): an easy problem, an unconstrained positive-definite quadratic in 8 variables.

 $2$ although this was found to be a bug in GlobSol

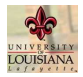

# (Continued)

### [Discontinuous Images](#page-0-0) in Constraint **Propagation**

#### [Introduction](#page-2-0)

[Example](#page-5-0)

## [The GlobSol Context](#page-15-0)

[Notation](#page-15-0)

[GlobSol's overall algorithm](#page-18-0)

[Constraint propagation within](#page-26-0) GlobSol

[Implementation of disconnected](#page-38-0) intervals in GlobSol

### [Experimental Results](#page-44-0)

#### [The test problems](#page-44-0)

[The results](#page-52-0)

# **[Conclusions](#page-54-0)**

Lagos (an electromagnetic coupling problem): Although  $n = 3$ , the objective has numerous square roots, sines, cosines, and zero-containing denominators.

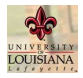

# (Continued)

### [Discontinuous Images](#page-0-0) in Constraint **Propagation**

#### [Introduction](#page-2-0)

[Example](#page-5-0)

## [The GlobSol Context](#page-15-0)

[Notation](#page-15-0)

[GlobSol's overall algorithm](#page-18-0)

[Constraint propagation within](#page-26-0) GlobSol

[Implementation of disconnected](#page-38-0) intervals in GlobSol

# [Experimental Results](#page-44-0)

#### [The test problems](#page-44-0)

[The results](#page-52-0)

# **[Conclusions](#page-54-0)**

Lagos (an electromagnetic coupling problem): Although  $n = 3$ , the objective has numerous square roots, sines, cosines, and zero-containing denominators.

levy3 (from the original GlobSol integration test set): a product of sines and cosines.

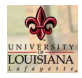

# (Continued)

### [Discontinuous Images](#page-0-0) in Constraint **Propagation**

#### [Introduction](#page-2-0)

[Example](#page-5-0)

# [The GlobSol Context](#page-15-0)

[Notation](#page-15-0)

[GlobSol's overall algorithm](#page-18-0)

[Constraint propagation within](#page-26-0) GlobSol

[Implementation of disconnected](#page-38-0) intervals in GlobSol

# [Experimental Results](#page-44-0)

[The test problems](#page-44-0)

[The results](#page-52-0)

**[Conclusions](#page-54-0)** 

Lagos (an electromagnetic coupling problem): Although  $n = 3$ , the objective has numerous square roots, sines, cosines, and zero-containing denominators.

levy3 (from the original GlobSol integration test set): a product of sines and cosines.

maxdicut (as formulated by Uri Zwick): A rational objective, as well as constraints containing sines, cosines, and arc-cosines of the independent variables.

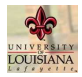

# (Continued)

### [Discontinuous Images](#page-0-0) in Constraint **Propagation**

### [Introduction](#page-2-0)

[Example](#page-5-0)

# [The GlobSol Context](#page-15-0)

[Notation](#page-15-0)

[GlobSol's overall algorithm](#page-18-0)

[Constraint propagation within](#page-26-0) GlobSol

[Implementation of disconnected](#page-38-0) intervals in GlobSol

# [Experimental Results](#page-44-0)

[The test problems](#page-44-0)

[The results](#page-52-0)

**[Conclusions](#page-54-0)** 

Lagos (an electromagnetic coupling problem): Although  $n = 3$ , the objective has numerous square roots, sines, cosines, and zero-containing denominators.

levy3 (from the original GlobSol integration test set): a product of sines and cosines.

maxdicut (as formulated by Uri Zwick): A rational objective, as well as constraints containing sines, cosines, and arc-cosines of the independent variables.

pdnlp6i (nonlinear programming problem 3 from the classic Floudas / Pardalos test set): two independent variables and two degree-4 polynomial constraints.

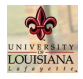

#### [Introduction](#page-2-0)

[Example](#page-5-0)

# [The GlobSol Context](#page-15-0)

[Notation](#page-15-0)

[GlobSol's overall algorithm](#page-18-0)

[Constraint propagation within](#page-26-0) GlobSol

[Implementation of disconnected](#page-38-0) intervals in GlobSol

# [Experimental Results](#page-44-0)

[The test problems](#page-44-0)

[The results](#page-52-0)

[Conclusions](#page-54-0)

[Introduction](#page-2-0) [Example](#page-5-0)

**Outline** 

# [The GlobSol Context](#page-15-0)

[Notation](#page-15-0) [GlobSol's overall algorithm](#page-18-0) [Constraint propagation within GlobSol](#page-26-0) [Implementation of disconnected intervals in GlobSol](#page-38-0)

[Experimental Results](#page-44-0)

<span id="page-52-0"></span>[The test problems](#page-44-0) [The results](#page-52-0)

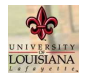

# Results

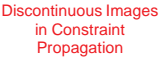

#### [Introduction](#page-2-0)

[Example](#page-5-0)

# [The GlobSol Context](#page-15-0)

[Notation](#page-15-0)

[GlobSol's overall algorithm](#page-18-0)

[Constraint propagation within](#page-26-0) GlobSol

[Implementation of disconnected](#page-38-0) intervals in GlobSol

# [Experimental Results](#page-44-0)

[The test problems](#page-44-0)

[The results](#page-52-0)

# [Conclusions](#page-54-0)

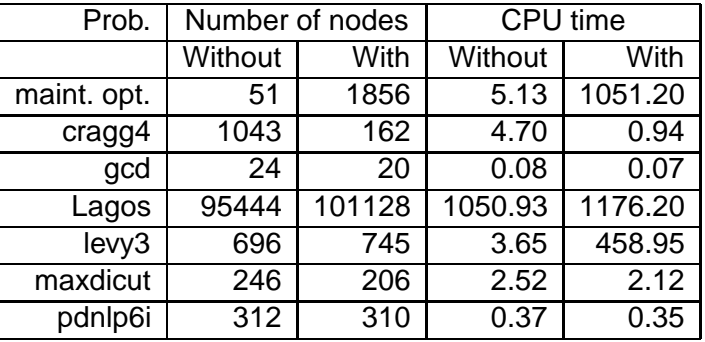

Here, "Without" means always taking the interval hull, and "With" means following each branch in a disconnected image.

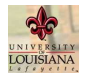

#### [Introduction](#page-2-0)

[Example](#page-5-0)

### [The GlobSol Context](#page-15-0)

[Notation](#page-15-0)

[GlobSol's overall algorithm](#page-18-0)

[Constraint propagation within](#page-26-0) GlobSol

[Implementation of disconnected](#page-38-0) intervals in GlobSol

# [Experimental Results](#page-44-0)

[The test problems](#page-44-0)

[The results](#page-52-0)

# [Conclusions](#page-54-0)

# **Conclusions**

<span id="page-54-0"></span>▶ Using disconnected images was significantly better in only one case.

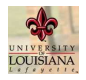

#### [Introduction](#page-2-0)

[Example](#page-5-0)

# [The GlobSol Context](#page-15-0)

[Notation](#page-15-0)

[GlobSol's overall algorithm](#page-18-0)

[Constraint propagation within](#page-26-0) GlobSol

[Implementation of disconnected](#page-38-0) intervals in GlobSol

# [Experimental Results](#page-44-0)

[The test problems](#page-44-0)

[The results](#page-52-0)

# **[Conclusions](#page-54-0)**

- ► Using disconnected images was significantly better in only one case.
- $\blacktriangleright$  There were significantly more boxes in one case (the integer programming problem, where the disconnected images may have tended to force consideration of each possible possible combination of integers).

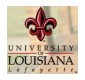

#### [Introduction](#page-2-0)

[Example](#page-5-0)

# [The GlobSol Context](#page-15-0)

[Notation](#page-15-0)

[GlobSol's overall algorithm](#page-18-0)

[Constraint propagation within](#page-26-0) GlobSol

[Implementation of disconnected](#page-38-0) intervals in GlobSol

# [Experimental Results](#page-44-0)

[The test problems](#page-44-0) [The results](#page-52-0)

**[Conclusions](#page-54-0)** 

- ► Using disconnected images was significantly better in only one case.
- $\blacktriangleright$  There were significantly more boxes in one case (the integer programming problem, where the disconnected images may have tended to force consideration of each possible possible combination of integers).
- $\blacktriangleright$  In one case, (levy 3), the number of boxes increased slightly, but the processor time increased by two orders of magnitude. This may be due to not saving intermediate results or due to tuning parameters in the constraint propagation.

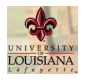

#### [Introduction](#page-2-0)

[Example](#page-5-0)

# [The GlobSol Context](#page-15-0)

[Notation](#page-15-0)

[GlobSol's overall algorithm](#page-18-0)

[Constraint propagation within](#page-26-0) GlobSol

[Implementation of disconnected](#page-38-0) intervals in GlobSol

# [Experimental Results](#page-44-0)

[The test problems](#page-44-0) [The results](#page-52-0)

# **[Conclusions](#page-54-0)**

- $\triangleright$  Using disconnected images was significantly better in only one case.
- $\blacktriangleright$  There were significantly more boxes in one case (the integer programming problem, where the disconnected images may have tended to force consideration of each possible possible combination of integers).
- $\blacktriangleright$  In one case, (levy 3), the number of boxes increased slightly, but the processor time increased by two orders of magnitude. This may be due to not saving intermediate results or due to tuning parameters in the constraint propagation.
- $\blacktriangleright$  There are many variations of the constraint propagation, and each variation's benefit depends on the overall branch and bound process and the efficacy of other elements (such as the linear relaxations). Significantly different results may be obtained depending on these considerations.  $22 / 23$

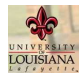

# For more information:

#### [Discontinuous Images](#page-0-0) in Constraint **Propagation**

#### [Introduction](#page-2-0)

[Example](#page-5-0)

# [The GlobSol Context](#page-15-0)

[Notation](#page-15-0)

[GlobSol's overall algorithm](#page-18-0)

[Constraint propagation within](#page-26-0) GlobSol

[Implementation of disconnected](#page-38-0) intervals in GlobSol

# [Experimental Results](#page-44-0)

[The test problems](#page-44-0)

[The results](#page-52-0)

# **[Conclusions](#page-54-0)**

 $\triangleright$  A more detailed write-up on this material is available upon request. (Send me a message at <rbk@louisiana.edu>.)

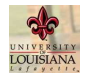

# For more information:

#### [Discontinuous Images](#page-0-0) in Constraint **Propagation**

#### [Introduction](#page-2-0)

[Example](#page-5-0)

# [The GlobSol Context](#page-15-0)

[Notation](#page-15-0)

[GlobSol's overall algorithm](#page-18-0)

[Constraint propagation within](#page-26-0) GlobSol

[Implementation of disconnected](#page-38-0) intervals in GlobSol

# [Experimental Results](#page-44-0)

[The test problems](#page-44-0)

[The results](#page-52-0)

# **[Conclusions](#page-54-0)**

- $\triangleright$  A more detailed write-up on this material is available upon request. (Send me a message at <rbk@louisiana.edu>.)
- $\triangleright$  A copy of this presentation will be posted on

<span id="page-59-0"></span><http://interval.louisiana.edu> </preprints.html> after this conference.